# CS107, Lecture 15 Optimization

Reading: B&O 5

# CS107 Topic 6: How do the core malloc/realloc/free memory-allocation operations work?

#### **Learning Goals**

- Understand how we can optimize our code to improve efficiency and speed
- Learn about the optimizations GCC can perform

#### **Lecture Plan**

| <ul><li>What is optimization?</li></ul>             |    |
|-----------------------------------------------------|----|
| GCC Optimization                                    | 8  |
| <ul> <li>Limitations of GCC Optimization</li> </ul> | 35 |
| • Caching                                           | 40 |
| • Live Session Slides                               | 47 |

#### **Lecture Plan**

| <ul><li>What is optimization?</li></ul>             | 5  |
|-----------------------------------------------------|----|
| GCC Optimization                                    | 8  |
| <ul> <li>Limitations of GCC Optimization</li> </ul> | 35 |
| Caching                                             | 40 |
| • Live Session Slides                               | 47 |

#### **Optimization**

- Optimization is the task of making your program faster or more efficient with space or time. You've seen explorations of efficiency with Big-O notation!
- Targeted, intentional optimizations to alleviate bottlenecks can result in big gains. But it's important to only work to optimize where necessary.

#### **Optimization**

Most of what you need to do with optimization can be summarized by:

- 1) If doing something seldom and only on small inputs, do whatever is simplest to code, understand, and debug
- 2) If doing things thing a lot, or on big inputs, make the primary algorithm's Big-O cost reasonable
- 3) Let gcc do its magic from there
- 4) Optimize explicitly as a last resort

#### **Lecture Plan**

| <ul><li>What is optimization?</li></ul>             |    |
|-----------------------------------------------------|----|
| GCC Optimization                                    | 8  |
| <ul> <li>Limitations of GCC Optimization</li> </ul> | 35 |
| Caching                                             | 40 |
| • Live Session Slides                               | 47 |

- Today, we'll be comparing two levels of optimization in the gcc compiler:
  - gcc -00 // mostly just literal translation of C
  - gcc -02 // enable nearly all reasonable optimizations
  - (we also use –Og, like –O0 but more debugging friendly)
- There are other custom and more aggressive levels of optimization, e.g.:
  - -03 //more aggressive than O2, trade size for speed
  - -Os //optimize for size
  - -Ofast //disregard standards compliance (!!)
- Exhaustive list of gcc optimization-related flags:
  - <a href="https://gcc.gnu.org/onlinedocs/gcc/Optimize-Options.html">https://gcc.gnu.org/onlinedocs/gcc/Optimize-Options.html</a>

#### **Example: Matrix Multiplication**

Here's a standard matrix multiply, a triply-nested for loop:

```
void mmm(double a[][DIM], double b[][DIM], double c[][DIM], int n) {
    for (int i = 0; i < n; i++) {
        for (int j = 0; j < n; j++) {
            for (int k = 0; k < n; k++) {
                c[i][j] += a[i][k] * b[k][j];
            }
        }
    }
}</pre>
```

```
./mult // -00 (no optimization)
matrix multiply 25^2: cycles 1.32M
matrix multiply 50^2: cycles 10.64M
matrix multiply 100^2: cycles 16.55M
```

```
./mult_opt // -02 (with optimization)
matrix multiply 25^2: cycles 0.33M (opt)
matrix multiply 50^2: cycles 2.04M (opt)
matrix multiply 100^2: cycles 13.60M (opt)
```

- Constant Folding
- Common Sub-expression Elimination
- Dead Code
- Strength Reduction
- Code Motion
- Tail Recursion
- Loop Unrolling
- Psychic Powers

- Constant Folding
- Common Sub-expression Elimination
- Dead Code
- Strength Reduction
- Code Motion
- Tail Recursion
- Loop Unrolling
- Psychic Powers

(kidding)

#### Optimizations may target one or more of:

- Static instruction count
- Dynamic instruction count
- Cycle count / execution time

- Constant Folding
- Common Sub-expression Elimination
- Dead Code
- Strength Reduction
- Code Motion
- Tail Recursion
- Loop Unrolling

#### **Constant Folding**

**Constant Folding** pre-calculates constants at compile-time where possible.

```
int seconds = 60 * 60 * 24 * n_days;
```

#### **Constant Folding**

```
int fold(int param) {
    char arr[5];
    int a = 0x107;
    int b = a * sizeof(arr);
    int c = sqrt(2.0);
    return a * param + (a + 0x15 / c + strlen("Hello") * b - 0x37) / 4;
}
```

#### **Constant Folding: Before (-00)**

```
00000000000011b9 <fold>:
   11b9:
                                            %rbp
                                     push
                                            %rsp,%rbp
   11ba:
            48 89 e5
                                     mov
   11bd:
            41 54
                                            %r12
                                     push
   11hf:
                                            %rhx
                                     push
                                            $0x30,%rsp
   11c0:
            48 83 ec 30
                                     sub
                                            %edi,-0x34(%rbp)
   11c4:
            89 7d cc
                                     mov
                                            $0x107,-0x14(%rbp)
   11c7:
            c7 45 ec 07 01 00 00
                                     mov1
                                            -0x14(%rbp),%eax
   11ce:
            8b 45 ec
                                     mov
   11d1:
            48 98
                                     clta
                                            %eax,%edx
   11d3:
            89 c2
                                     mov
                                            %edx,%eax
   11d5:
            89 d0
                                     mov
                                            $0x2,%eax
           c1 e0 02
   11d7:
                                     shl
   11da:
            01 d0
                                            %edx,%eax
                                            %eax, -0x18(%rbp)
   11dc:
            89 45 e8
                                     mov
                                            0xe2a(%rip),%rax
   11df:
            48 8b 05 2a 0e 00 00
                                                                     # 2010 < IO stdin used+0x10>
                                     mov
            66 48 0f 6e c0
                                            %rax,%xmm0
   11e6:
                                     mova
   11eb:
           e8 b0 fe ff ff
                                     callq 10a0 <sqrt@plt>
                                     cvttsd2si %xmm0,%eax
   11f0:
           f2 0f 2c c0
                                            %eax,-0x1c(%rbp)
   11f4:
            89 45 e4
                                            -0x14(%rbp),%eax
   11f7:
           8b 45 ec
                                     mov
                                            -0x34(%rbp), %eax
   11fa:
            0f af 45 cc
                                     imul
                                            %eax,%r12d
   11fe:
            41 89 c4
                                            $0x15,%eax
   1201:
            b8 15 00 00 00
                                     mov
   1206:
            99
                                     cltd
           f7 7d e4
                                           -0x1c(%rbp)
   1207:
                                     idivl
                                            %eax,%edx
   120a:
            89 c2
                                     mov
           8b 45 ec
                                            -0x14(%rbp),%eax
   120c:
                                     mov
   120f:
                                            %edx,%eax
            01 d0
   1211:
            48 63 d8
                                     movsla %eax.%rbx
   1214:
            48 8d 3d ed 0d 00 00
                                            0xded(%rip),%rdi
                                                                     # 2008 < IO stdin used+0x8>
                                     lea
   121b:
           e8 20 fe ff ff
                                           1040 <strlen@plt>
                                            -0x18(%rbp), %edx
   1220:
            8b 55 e8
                                     movslq %edx, %rdx
   1223:
            48 63 d2
                                           %rdx,%rax
   1226:
            48 Of af c2
                                     imul
                                            %rbx,%rax
   122a:
            48 01 d8
                                     add
                                            $0x37,%rax
   122d:
            48 83 e8 37
                                     sub
                                            $0x2,%rax
   1231:
            48 c1 e8 02
   1235:
            44 01 e0
                                            %r12d,%eax
                                     add
                                            $0x30,%rsp
   1238:
            48 83 c4 30
                                     add
   123c:
                                            %rbx
   123d:
            41 5c
                                     pop
                                            %r12
   123f:
            5d
                                            %rbp
   1240:
                                     reta
```

#### **Constant Folding: After (-02)**

```
00000000000011b0 <fold>:
```

11b0: 69 c7 07 01 00 00 imul \$0x107,%edi,%eax

11b6: 05 a5 06 00 00 add \$0x6a5,%eax

11bb: c3 retq

What is the consequence of this for you as a programmer? What should you do differently or the same knowing that compilers can do this for you?

- Constant Folding
- Common Sub-expression Elimination
- Dead Code
- Strength Reduction
- Code Motion
- Tail Recursion
- Loop Unrolling

#### **Common Sub-Expression Elimination**

**Common Sub-Expression Elimination** prevents the recalculation of the same thing many times by doing it once and saving the result.

```
int a = (param2 + 0x107);
int b = param1 * (param2 + 0x107) + a;
return a * (param2 + 0x107) + b * (param2 + 0x107);
```

#### **Common Sub-Expression Elimination**

**Common Sub-Expression Elimination** prevents the recalculation of the same thing many times by doing it once and saving the result.

```
int a = (param2 + 0x107);
int b = param1 * (param2 + 0x107) + a;
return a * (param2 + 0x107) + b * (param2 + 0x107);
0000000000011b0 <subexp>: // param1 in %edi, param2 in %esi
   11b0: lea  0x107(%rsi),%eax  // %eax stores a
   11b6: imul %eax,%edi
                          // param1 * a
   11b9: lea (%rdi,%rax,2),%esi // 2 * a + param1 * a
                            // a * (2 * a + param1 * a)
   11bc: imul %esi,%eax
   11bf: retq
```

# **Common Sub-Expression Elimination**

Why should we bother saving repeated calculations in variables if the compiler has common subexpression elimination?

- The compiler may not always be able to optimize every instance. Plus, it can help reduce redundancy!
- Makes code more readable!

- Constant Folding
- Common Sub-expression Elimination
- <u>Dead Code</u>
- Strength Reduction
- Code Motion
- Tail Recursion
- Loop Unrolling

#### **Dead Code**

**Dead code elimination** removes code that doesn't serve a purpose:

```
if (param1 < param2 && param1 > param2) {
    printf("This test can never be true!\n");
  Empty for loop
for (int i = 0; i < 1000; i++);
// If/else that does the same operation in both cases
if (param1 == param2) {
    param1++;
} else {
    param1++;
// If/else that more trickily does the same operation in both cases
if (param1 == 0) {
    return 0;
} else {
    return param1;
```

#### Dead Code: Before (-00)

```
00000000000011a9 <dead code>:
                                                          %rbp
%rsp,%rbp
     11a9:55
                                                 push
     11aa: 48 89 e5
                                                 mov
     11ad: 48 83 ec 20
                                                           $0x20,%rsp
                                                 sub
                                                          %edi,-0x14(%rbp)
%esi,-0x18(%rbp)
-0x14(%rbp),%eax
-0x18(%rbp),%eax
11d8 <dead_code+0x2f>
     11b1:89 7d ec
                                                 mov
     11b4: 89 75 e8
11b7: 8b 45 ec
                                                 mov
                                                 mov
     11ba: 3b 45 e8
                                                 cmp
     11bd: 7d 19
                                                 jge
                                                          -0x14(%rbp),%eax
-0x18(%rbp),%eax
     11bf: 8b 45 ec
                                                 mov
     11c2: 3b 45 e8
                                                 cmp
                                                           11d8 <dead code+0x2f>
     11c5: 7e 11
                                                 jle
     11c7:48 8d 3d 36 0e 00 00
                                                           0xe36(%rip),%rdi
                                                                                           # 2004 < IO stdin used+0x4>
                                                  lea
    11ce: b8 00 00 00 00 11d3: e8 68 fe ff ff
                                                           $0x0, %eax
                                                 mov
                                                          1040 <printf@plt>
$0x0,-0x4(%rbp)
11e5 <dead_code+0x3c>
                                                 calla
     11d8: c7 45 fc 00 00 00 00
                                                 movl
     11df: eb 04
                                                 jmp
addl
                                                          $0x1,-0x4(%rbp)
$0x3e7,-0x4(%rbp)
11e1 <dead_code+0x38>
     11e1:83 45 fc 01
     11e5:81 7d fc e7 03 00 00
                                                 cmpl
     11ec: 7e f3
                                                 jle
                                                           -0x14(%rbp),%eax
-0x18(%rbp),%eax
     11ee: 8b 45 ec
                                                 mov
     11f1: 3b 45 e8
                                                 cmp
     11f4: 75 06
11f6: 83 45 ec 01
                                                           11fc <dead code+0x53>
                                                  ine
                                                           $0x1,-0x14(%rbp)
                                                 ăddl
     11fa: eb 04
                                                 jmp
addl
                                                           1200 < dead \ code + 0x57 >
                                                          $0x1,-0x14(%rbp)
$0x0,-0x14(%rbp)
     11fc:83 45 ec 01
     1200:83 7d ec 00
                                                 cmpl
                                                           120d'<dead\code+0x64>
     1204:75 07
                                                 jne
     1206: b8 00 00 00 00
                                                           $0x0,%eax
                                                 mov
     120b: eb 03
                                                           1210 < dead code+0x67>
                                                  jmp
     120d: 8b 45 ec
                                                           -0x14(%rbp\,%eax
                                                 mov
     1210: c9
                                                 leaveg
     1211: c3
                                                 retq
```

#### Dead Code: After (-02)

```
000000000011b0 <dead_code>:
    11b0: 8d 47 01 lea 0x1(%rdi),%eax
```

11b3: c3 retq

- Constant Folding
- Common Sub-expression Elimination
- Dead Code
- Strength Reduction
- Code Motion
- Tail Recursion
- Loop Unrolling

#### **Strength Reduction**

**Strength reduction** changes divide to multiply, multiply to add/shift, and mod to AND to avoid using instructions that cost many cycles (multiply and divide).

```
int a = param2 * 32;
int b = a * 7;
int c = b / 3;
int d = param2 \% 2;
for (int i = 0; i <= param2; i++) {
    c += param1[i] + 0x107 * i;
return c + d;
```

- Constant Folding
- Common Sub-expression Elimination
- Dead Code
- Strength Reduction
- Code Motion
- Tail Recursion
- Loop Unrolling

#### **Code Motion**

**Code motion** moves code outside of a loop if possible.

```
for (int i = 0; i < n; i++) {
  sum += arr[i] + foo * (bar + 3);
}</pre>
```

Common subexpression elimination deals with expressions that appear multiple times in the code. Here, the expression appears once, but is calculated each loop iteration.

- Constant Folding
- Common Sub-expression Elimination
- Dead Code
- Strength Reduction
- Code Motion
- Tail Recursion
- Loop Unrolling

#### **Tail Recursion**

**Tail recursion** is an example of where GCC can identify recursive patterns that can be more efficiently implemented iteratively.

```
long factorial(int n) {
   if (n <= 1) {
      return 1;
   }
   else return n * factorial(n - 1);
}</pre>
```

- Constant Folding
- Common Sub-expression Elimination
- Dead Code
- Strength Reduction
- Code Motion
- Tail Recursion
- Loop Unrolling

# **Loop Unrolling**

**Loop Unrolling:** Do **n** loop iterations' worth of work per actual loop iteration, so we save ourselves from doing the loop overhead (test and jump) every time, and instead incur overhead only every n-th time.

```
for (int i = 0; i <= n - 4; i += 4) {
    sum += arr[i];
    sum += arr[i + 1];
    sum += arr[i + 2];
    sum += arr[i + 3];
} // after the loop handle any leftovers</pre>
```

#### **Lecture Plan**

| • What is optimization?           |    |
|-----------------------------------|----|
| GCC Optimization                  | 8  |
| • Limitations of GCC Optimization | 35 |
| Caching                           | 40 |
| • Live Session Slides             | 47 |

#### **Limitations of GCC Optimization**

GCC can't optimize everything! You ultimately may know more than GCC does.

```
int char_sum(char *s) {
    int sum = 0;
    for (size_t i = 0; i < strlen(s); i++) {
        sum += s[i];
    }
    return sum;
}</pre>
```

What is the bottleneck? **strlen called for every character**What can GCC do? **code motion – pull strlen out of loop** 

## **Limitations of GCC Optimization**

GCC can't optimize everything! You ultimately may know more than GCC does.

```
void lower1(char *s) {
    for (size_t i = 0; i < strlen(s); i++) {
        if (s[i] >= 'A' && s[i] <= 'Z') {
            s[i] -= ('A' - 'a');
        }
    }
}</pre>
```

What is the bottleneck? What can GCC do?

strlen called for every character nothing! s is changing, so GCC doesn't know if length is constant across iterations. But <u>we</u> know its length doesn't change.

## Demo: limitations.c

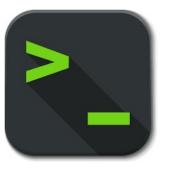

## Why not always optimize?

Why not always just compile with -02?

- Difficult to debug optimized executables only optimize when complete
- Optimizations may not *always* improve your program. The compiler does its best, but may not work, or slow things down, etc. Experiment to see what works best!

#### **Lecture Plan**

| <ul> <li>What is optimization?</li> </ul>           |    |
|-----------------------------------------------------|----|
| GCC Optimization                                    | 8  |
| <ul> <li>Limitations of GCC Optimization</li> </ul> | 35 |
| • Caching                                           | 40 |
| Live Session Slides                                 | 47 |

## Caching

- Processor speed is not the only bottleneck in program performance memory access is perhaps even more of a bottleneck!
- Memory exists in levels and goes from *really fast* (registers) to *really slow* (disk).
- As data is more frequently used, it ends up in faster and faster memory.

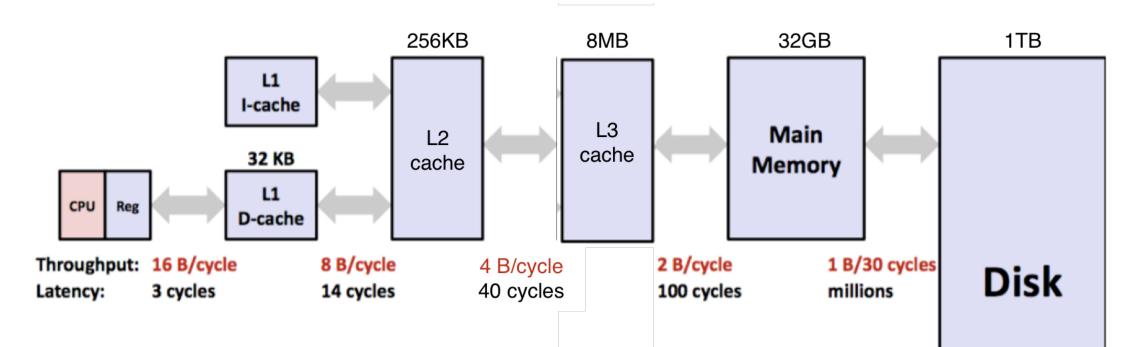

## Caching

All caching depends on locality.

#### **Temporal locality**

- Repeat access to the same data tends to be co-located in TIME
- Intuitively: things I have used recently, I am likely to use again soon

#### **Spatial locality**

- Related data tends to be co-located in SPACE
- Intuitively: data that is near a used item is more likely to also be accessed

## Caching

All caching depends on locality.

#### **Realistic scenario:**

- 97% cache hit rate
- Cache hit costs 1 cycle
- Cache miss costs 100 cycles
- How much of your memory access time is spent on 3% of accesses that are cache misses?

# Demo: cache.c

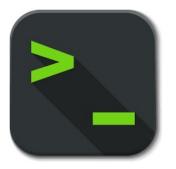

## **Optimizing Your Code**

- Explore various optimizations you can make to your code to reduce instruction count and runtime.
  - More efficient Big-O for your algorithms
  - Explore other ways to reduce instruction count
    - Look for hotspots using callgrind
    - Optimize using –O2
    - And more...

### Recap

- What is optimization?
- GCC Optimization
- Limitations of GCC Optimization
- Caching

Next time: wrap up

# **Live Session Slides**

Post any questions you have to today's lecture thread on the discussion forum!

### Plan For Today

- 10 minutes: general review
- 5 minutes: post questions or comments on Ed for what we should discuss

Lecture 15 takeaway: Compilers can apply various optimizations to make our code more efficient, without us having to rewrite code. However, there are limitations to these optimizations, and sometimes we must optimize ourselves, using tools like Callgrind.

## **Optimization**

Most of what you need to do with optimization can be summarized by:

- 1) If doing something seldom and only on small inputs, do whatever is simplest to code, understand, and debug
- 2) If doing things thing a lot, or on big inputs, make the primary algorithm's Big-O cost reasonable
- 3) Let gcc do its magic from there
- 4) Optimize explicitly as a last resort

Don't use e.g. -02

### **Compiler optimizations**

#### How many GCC optimization levels are there?

Asked 11 years, 3 months ago Active 5 months ago Viewed 62k times

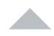

How many GCC optimization levels are there?

109 I tried gcc -O1, gcc -O2, gcc -O3, and gcc -O4

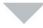

If I use a really large number, it won't work.

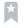

However, I have tried

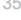

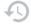

gcc -0100

and it compiled.

How many optimization levels are there?

Gcc supports numbers up to 3. Anything above is interpreted as 3

https://stackoverflow.co m/questions/1778538/ho w-many-gcc-optimizationlevels-are-there

### Plan For Today

- 10 minutes: general review
- 5 minutes: post questions or comments on Ed for what we should discuss

Lecture 15 takeaway: Compilers can apply various optimizations to make our code more efficient, without us having to rewrite code. However, there are limitations to these optimizations, and sometimes we must optimize ourselves, using tools like Callgrind.

## **Common Sub-Expression Elimination**

**Common Sub-Expression Elimination** prevents the recalculation of the same thing many times by doing it once and saving the result.

```
int a = (param2 + 0x107);
int b = param1 * (param2 + 0x107) + a;
return a * (param2 + 0x107) + b * (param2 + 0x107);
// = 2 * a * a + param 1 * a * a
0000000000011b0 <subexp>: // param1 in %edi, param2 in %esi
   11b0: lea  0x107(%rsi),%eax  // %eax stores a
   11b6: imul %eax,%edi
                                 // param1 * a
   11b9: lea (%rdi,%rax,2),%esi // 2 * a + param1 * a
                                      // a * (2 * a + param1 * a)
   11bc: imul %esi,%eax
   11bf: reta
```

### Tail recursion example: Lab6 bonus

Recall the factorial problem from Lecture 13:

```
unsigned int factorial(unsigned int n) {
   if (n <= 1) {
      return 1;
   }
   return n * factorial(n - 1);
}</pre>
```

What happens with factorial(-1)?

- Infinite recursion → Literal stack overflow!
- Compiled with -0g!

https://web.stanford.edu/class/cs107/lab6/extra.html

#### Factorial: -0g vs -02

```
$0x1,%edi
401146 <+0>: cmp
401149 <+3>: jbe
                    0x40115b <factorial+21>
40114b <+5>: push
                    %rbx
                    %edi,%ebx
40114c <+6>: mov
                    -0x1(%rdi),%edi
40114e <+8>: lea
                    0x401146 <factorial>
401151 <+11>: callq
401156 <+16>:imul
                    %ebx,%eax
                    %rbx
401159 <+19>:pop
40115a <+20>:retq
                    $0x1,%eax
40115b <+21>:mov
401160 <+26>:retq
```

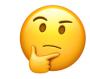

#### -02:

- What happened?
- Did the compiler "fix" the infinite recursion?

```
$0x1,%eax
4011e0 <+0>: mov
4011e5 <+5>: cmp
                    $0x1,%edi
                    0x4011fd <factorial+29>
4011e8 <+8>: jbe
4011ea <+10>:nopw
                    0x0(%rax,%rax,1)
                    %edi,%edx
4011f0 <+16>:mov
                    $0x1,%edi
4011f2 <+18>:sub
                    %edx,%eax
4011f5 <+21>:imul
                    $0x1,%edi
4011f8 <+24>:cmp
                    0x4011f0 <factorial+16>
4011fb <+27>: jne
4011fd <+29>:retq
```